# Федеральное государственное унитарное предприятие «ВСЕРОССИЙСКИЙ НАУЧНО-ИССЛЕДОВАТЕЛЬСКИЙ ИНСТИТУТ МЕТРОЛОГИЧЕСКОЙ СЛУЖБЫ» (ФГУП «ВНИИМС»)

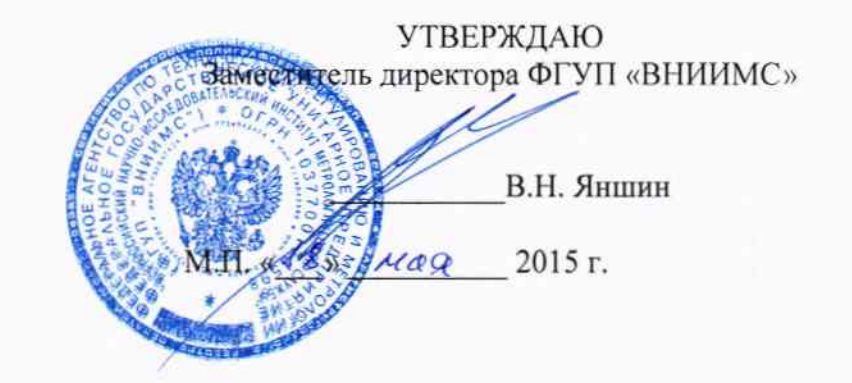

# ГОСУДАРСТВЕННАЯ СИСТЕМА ОБЕСПЕЧЕНИЯ ЕДИНСТВА ИЗМЕРЕНИЙ

# ТЕРМИНАЛЫ ЗАЩИТ СЕРИИ БЭ2704А

ЭКРА.656132.265 МП

Методика поверки  $1.5.61310 - 15$ 

> г. Москва 2015

### **ВВЕДЕНИЕ**

Настоящая методика предусматривает методы и средства проведения первичной и периодической поверок терминалов защит серии БЭ2704А, изготавливаемых ООО НПП «ЭКРА», г. Чебоксары.

Терминалы защит серии БЭ2704А (далее - терминалы) предназначены для реализации функций защиты и автоматики энергетических объектов, регистрации аналоговых и логических сигналов, измерения напряжения и силы переменного тока.

Область применения: электрические станции и подстанции.

Межповерочный интервал - 6 лет.

# 1 ОПЕРАЦИИ И СРЕДСТВА ПОВЕРКИ

1.1 При поверке выполняются операции, указанные в таблице 1.

1.2 При получении отрицательных результатов при выполнении любой из операций поверка прекращается и терминал бракуется.

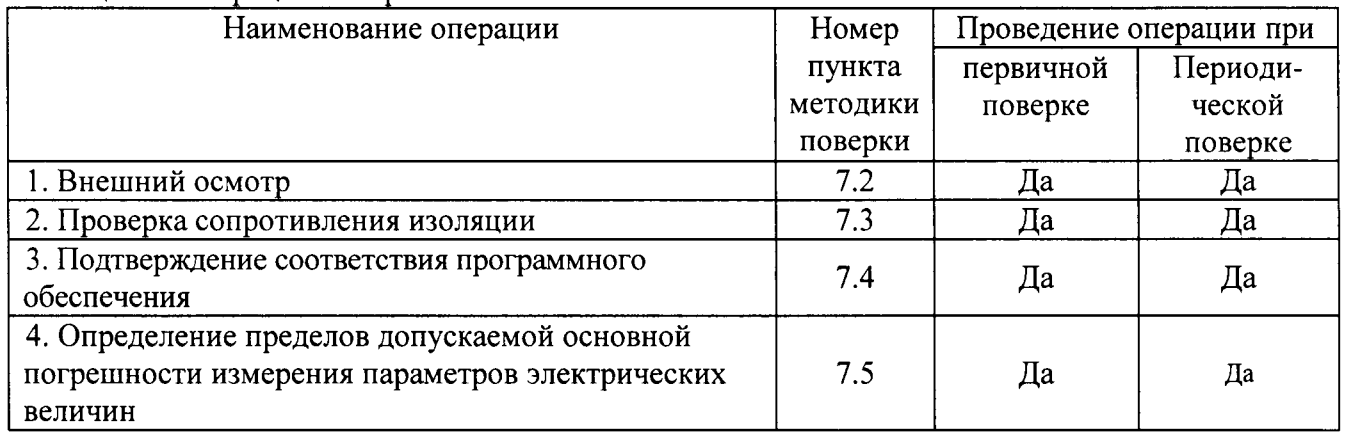

Таблица 1 – Операции поверки

# 2 СРЕДСТВА ПОВЕРКИ

2.1 При проведении поверки должны применяться средства измерений, перечисленные в таблицах 2 и 3.

2.2 Допускается применять другие средства измерений, обеспечивающие измерение значений соответствующих величин с требуемой точностью.

2.3. Все средства поверки должны быть исправны, поверены и иметь свидетельства (отметки в формулярах или паспортах) о поверке.

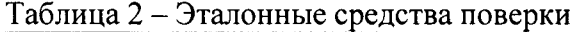

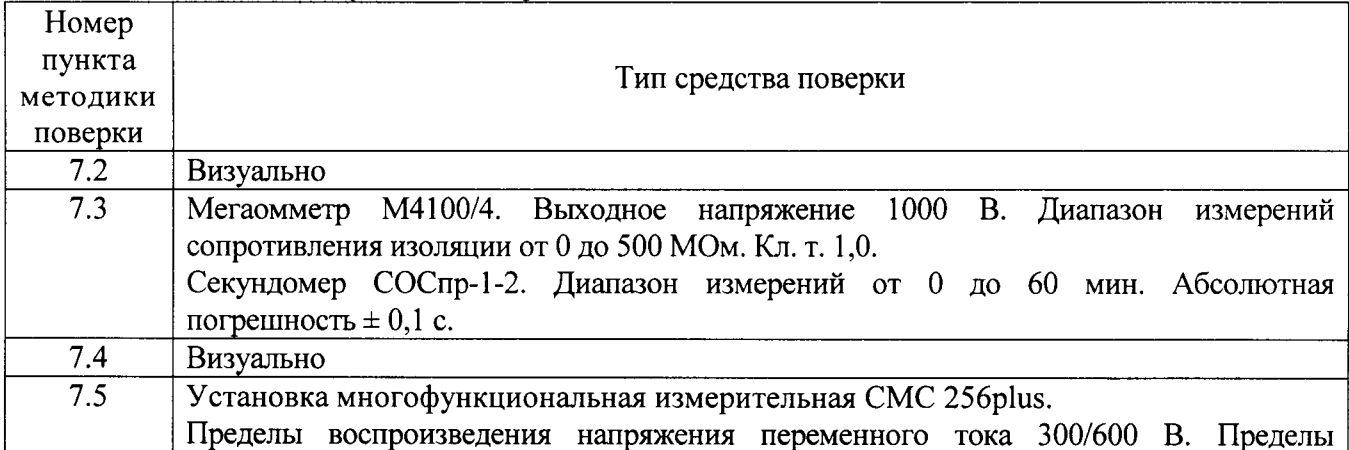

| Номер    |                                                                                                    |
|----------|----------------------------------------------------------------------------------------------------|
| пункта   | Тип средства поверки                                                                                                    |
| методики |                                                                                                    |
| поверки  |                                                                                                    |
|          | допускаемой основной абсолютной погрешности воспроизведения $\pm (4.10^{-4}$ Uвоспр. +<br>$10^{-4}$ Uпред.).                                                                                 |
|          | Пределы воспроизведения силы переменного тока 12,5/25/75 А. Пределы допускаемой<br>основной абсолютной погрешности воспроизведения $\pm (4.10^{-4} \text{Isocnp.} + 10^{-4} \text{Inpea.}).$ |
|          | Диапазон воспроизведения частоты синусоидального сигнала от 10 до 1000 Гц.<br>Нестабильность частоты $\pm$ 5·10 <sup>-7</sup> .                                                              |
|          | Диапазон воспроизведения фазового угла $\pm$ 360°. Пределы допускаемой основной<br>абсолютной погрешности воспроизведения $\pm$ 0,2°.                                                        |

Таблица 3 – Вспомогательные средства поверки

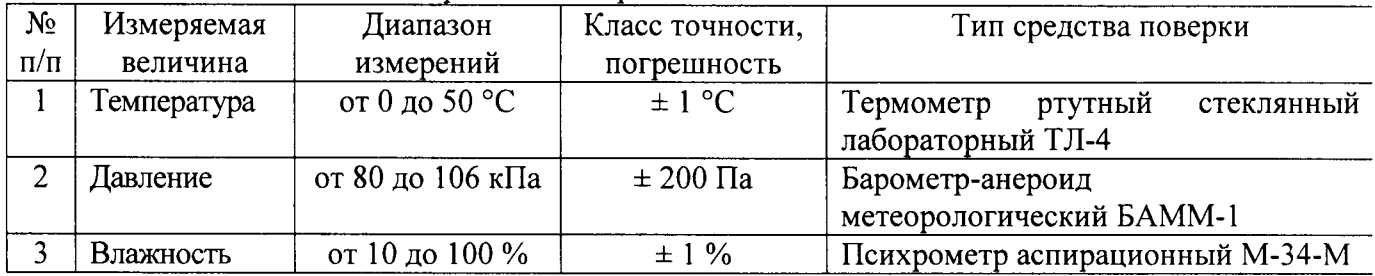

# 3 ТРЕБОВАНИЯ К КВАЛИФИКАЦИИ ПОВЕРИТЕЛЕЙ

К поверке допускаются лица, изучившие эксплуатационную документацию на поверяемые средства измерений, эксплуатационную документацию на средства поверки и аттестованные в качестве поверителей согласно ПР 50.2.012-94.

### 4 ТРЕБОВАНИЯ БЕЗОПАСНОСТИ

К проведению поверки допускаются лица, прошедшие проверку знаний правил техники безопасности и эксплуатации электроустановок напряжением до 1 кВ и имеющие квалификационную группу по технике безопасности не ниже III.

# 5 УСЛОВИЯ ПРОВЕДЕНИЯ ПОВЕРКИ

При проведении поверки должны соблюдаться следующие условия:

- температура окружающего воздуха (20 ± 5) °С;
- относительная влажность от 30 до 80 %;  $\bullet$
- атмосферное давление от 84 до 106 кПа или от 630 до 795 мм. рт. ст.;
- напряжение питания в соответствии с типоисполнением;
- коэффициент искажения синусоидальности кривой напряжения не более 5 %.

# 6 ПОДГОТОВКА К ПОВЕРКЕ

Перед поверкой должны быть выполнены следующие подготовительные работы:

- 1. Проверены документы, подтверждающие электрическую безопасность.
- 2. Проведены технические и организационные мероприятия по обеспечению безопасности проводимых работ в соответствии с действующими положениями ГОСТ 12.2.007.0-75 и ГОСТ 12.2.007.3-75.
- 3. Средства измерения, используемые при поверке, подготовлены к работе согласно их руководствам по эксплуатации.
- 4. Поверяемый терминал установить на горизонтальную поверхность в вертикальном положении, соблюдая условия и правила, предусмотренные РЭ.

# 7 ПРОВЕДЕНИЕ ПОВЕРКИ

 $7.1$ Метрологические характеристики, подлежащие определению. Терминалы обеспечивают измерение электрических параметров сети переменного тока: действующее значение фазного ( $U_A$ ,  $U_B$ ,  $U_C$ ) напряжения;

действующее значение линейного ( $U_{AB}$ ,  $U_{BC}$ ,  $U_{CA}$ ) напряжения;

действующее значение фазного тока ( $I_A$ ,  $I_B$ ,  $I_C$ ).

Номинальные значения входных напряжений, токов указаны в таблице 4. Номинальное значение частоты сети переменного тока 50 Гц.

Таблица 4 – Номинальные значения электрических параметров сети переменного тока

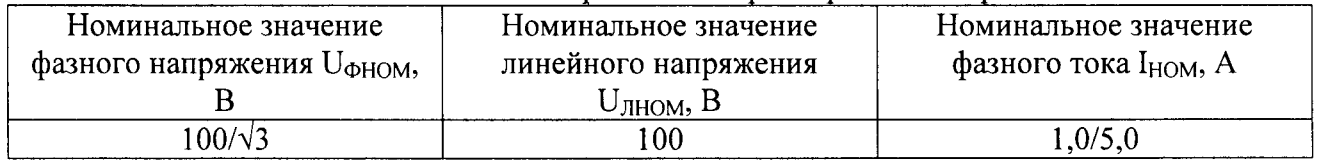

Диапазоны измерения электрических параметров сети переменного тока указаны в таблице 5.

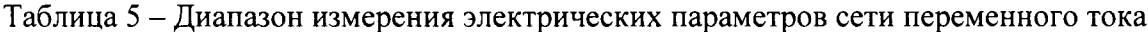

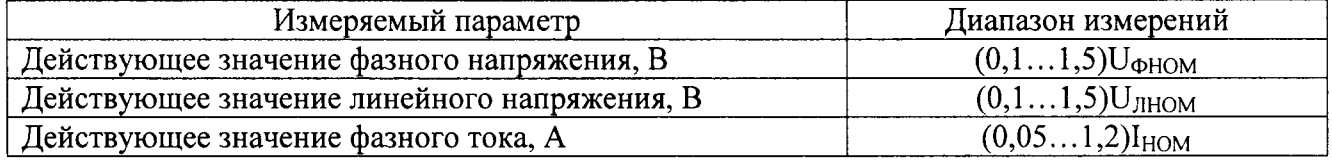

Пределы допускаемой основной приведенной погрешности  $\gamma_X$  и абсолютной погрешности  $\Delta X$  по измеряемому параметру X указаны в таблице 6.

Нормирующее значение при определении основной приведенной погрешности равно номинальному значению измеряемого параметра.

Таблица 6 – Пределы допускаемых погрешностей при измерении электрических параметров сети переменного тока

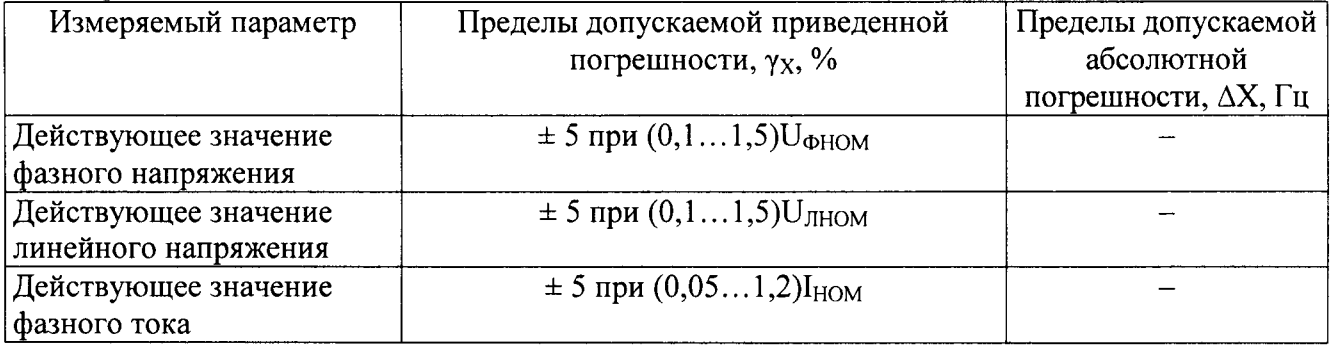

#### 7.2 Внешний осмотр.

При проведении внешнего осмотра должно быть установлено соответствие терминала следующим требованиям:

1. Комплектность и маркировка должны соответствовать руководству по эксплуатации.

- 2. Все органы управления и коммутации должны действовать плавно и обеспечивать надежность фиксации во всех позициях.
- 3. Не должно быть механических повреждений корпуса, лицевой панели, дисплея, органов управления. Незакрепленные или отсоединенные части терминала должны отсутствовать. Внутри корпуса не должно быть посторонних предметов. Все надписи на панелях должны быть четкими и ясными.
- 4. Все разъемы, клеммы и измерительные провода не должны иметь повреждений и должны быть чистыми.

При наличии дефектов поверяемый терминал бракуется и направляется в ремонт.

 $7.3$ Проверка сопротивления изоляции.

Проверку сопротивления изоляции выполнять с помощью мегаомметра с номинальным выходным напряжением 1000 В, который включается между всеми соединенными между собой группами цепей и корпусом. За результат измерений принимать значение сопротивления, полученное по истечении 1 минуты после приложения испытательного напряжения. Время контролировать по секундомеру.

Измеренное значение сопротивления должно быть не менее 100 МОм.

При несоблюдении этого требования и наличии дефектов поверяемый терминал бракуется и направляется в ремонт.

7.4 Подтверждение соответствия программного обеспечения.

Подтверждение соответствия программного обеспечения производить в следующем порядке:

- 1. Включить терминал.
- 2. Дождаться появления меню терминала.
- 3. Кнопками прокрутки и выбора выбрать пункт в меню «Служебные параметры»-«Тип устройства»-«Версия программы».
- 4. Нажать кнопку «Выбор».
- 5. В подменю «Версия программы» зафиксировать номер версии встроенного ПО. Он должен быть не ниже указанного в таблице 7.

При невыполнении этих требований поверка прекращается и терминал бракуется.

Таблица 7 – Характеристики программного обеспечения (ПО)

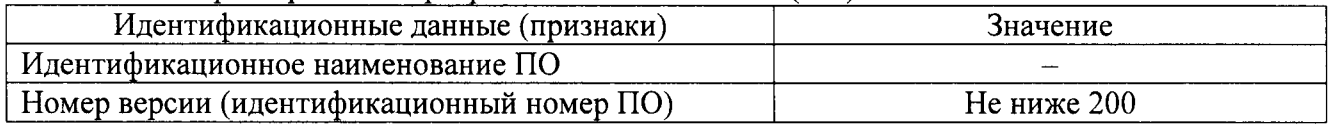

 $7.5$ Определение пределов допускаемой основной погрешности измерения параметров электрических величин.

Определяются пределы допускаемой основной погрешности измерения:

действующего значение фазного ( $U_A$ ,  $U_B$ ,  $U_C$ ) напряжения;

действующего значение линейного (UAB, UBC, UCA) напряжения;

действующего значения фазного тока (IA, IB, Ic);

Основная погрешность определяется методом прямых измерений при помощи эталонных средств измерений.

Соотношение пределов допускаемых значений погрешностей эталонных средств измерений и поверяемого терминала не должны превышать 1/2,5.

Расчет основной погрешности терминала должен производиться по формулам:

а) для основных приведенных погрешностей измерений напряжений, в процентах:

$$
\gamma_U = \frac{U_x - U_y}{U_{\text{nom}}} \cdot 100 \tag{1}
$$

 $5\overline{)}$ 

где  $U_x$  – значение напряжения, измеренное терминалом;

 $U_{v}$  – значение напряжения, измеренное эталонным прибором;

U<sub>HOM</sub> - номинальное значение напряжения.

б) для основных приведенных погрешностей измерений токов, в процентах:

$$
\gamma_l = \frac{l_x - l_y}{l_{\text{nom}}} \cdot 100 \tag{2}
$$

где  $I_x$  – значение тока, измеренное терминалом;

 $I_v$  - значение тока, измеренное эталонным прибором;

I<sub>HOM</sub> - номинальное значение тока.

Для определения основной погрешности должны подаваться входные сигналы в соответствии с таблицей 8 - при измерении терминалами параметров электрической сети переменного тока.

При выборе отображаемого параметра с помощью кнопок на передней панели должны фиксироваться показания терминала и вычисляться погрешность по формулам  $(1) - (2)$ .

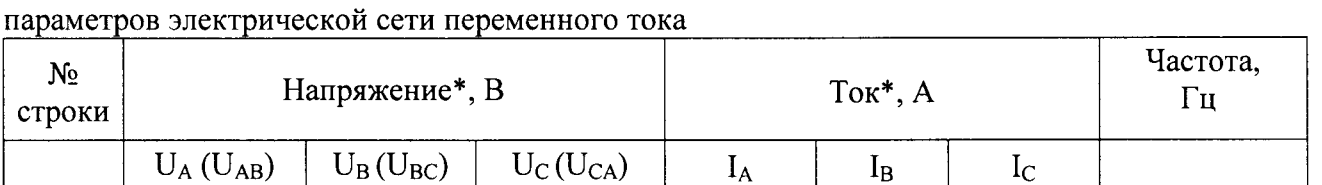

Таблица 8 - Контрольные точки для определения основной погрешности при измерении

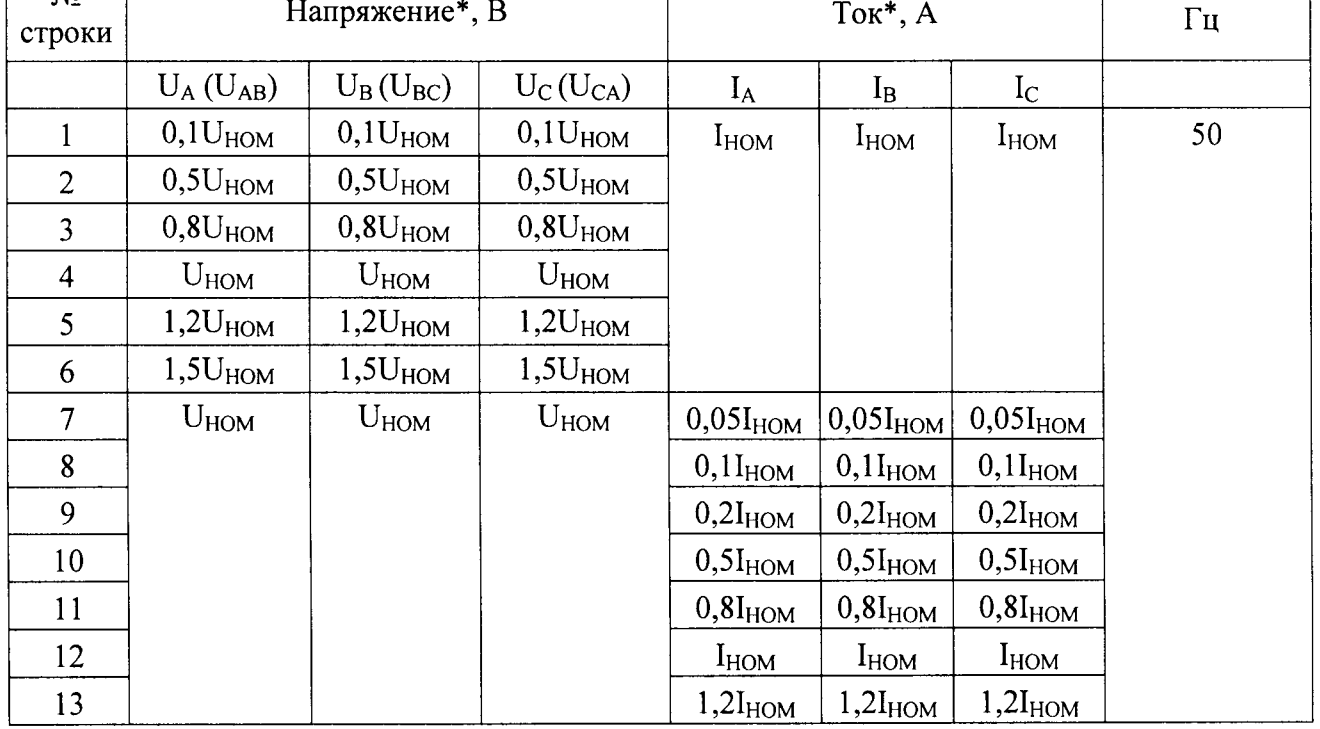

Примечания:

\* U<sub>HOM</sub>, I<sub>HOM</sub> - номинальные значения напряжения и тока.

Для терминалов, диапазон показаний которых настроен с учетом коэффициентов трансформации по току и напряжению, проверку основной погрешности нужно проводить с учетом расчетных значений в соответствии с формулами:

а) для напряжений:

$$
U = \kappa_{\rm TH} \cdot U_{\rm v} \tag{5}
$$

где к<sub>тн</sub> - коэффициент трансформации напряжения;

 $U_y$  – расчетное значение напряжения.

б) для токов:

$$
I = \kappa_{\tau\tau} I_{\nu} \tag{6}
$$

6

где к<sub>тт</sub> - коэффициент трансформации тока;

 $I_{v}$  – расчетное значение тока.

Вычислять погрешности измерения напряжений, токов необходимо по формулам (1), (2), где за показания эталонного прибора брать расчетные значения, а номинальные значения умножить на соответствующие коэффициенты трансформации.

Результаты поверки считаются удовлетворительными, если во всех поверяемых точках погрешность измерения соответствует требованиям п. 7.1 настоящей Методики.

При невыполнении этих требований, терминал бракуется и направляется в ремонт.

#### 8 ОФОРМЛЕНИЕ РЕЗУЛЬТАТОВ ПОВЕРКИ

При положительных результатах поверки на корпус терминала наносится поверительная наклейка, в паспорте производится запись о годности к применению и (или) выдается свидетельство о поверке.

При отрицательных результатах поверки терминал не допускается к дальнейшему применению, в паспорт вносится запись о непригодности его к эксплуатации, клеймо предыдущей поверки гасится, свидетельство о поверке аннулируется и выдается извещение о непригодности.

Начальник сектора отдела 206.1 ФГУП «ВНИИМС»

А.Ю. Терещенко